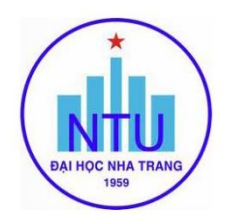

## **TRƢỜNG ĐẠI HỌC NHA TRANG Khoa: Cơ khí Bộ môn: Cơ điện tử**

# **ĐỀ CƢƠNG CHI TIẾT HỌC PHẦN**

#### **1. Thông tin về học phần:**

Tên học phần:

- Tiếng Việt: **TIN HỌC ỨNG DỤNG TRONG CƠ ĐIỆN TỬ**
- Tiếng Anh: **APPLIED INFORMATICS FOR MECHATRONICS**

Mã học phần: MEC332

Số tín chỉ: 3 (2-1)

Đào tạo trình đô: Đại học

Học phần tiên quyết: Không

### **2. Thông tin về GV:**

Họ và tên: Nguyễn Thiên Chương Chức danh, học vị: Tiến sĩ

Điện thoại: 0935 912 973 Email: chuongnt@ntu.edu.vn

Địa chỉ NTU E-learning: <https://elearning.ntu.edu.vn/course/view.php?id=20309>

Địa chỉ Google Meet: <https://meet.google.com/epq-sccs-fjd>

Địa điểm tiếp SV: Văn phòng Bộ môn Cơ điện tử (tầng 1 giảng đường G1)

**3. Mô tả học phần:** Học phần cung cấp cho người học kiến thức và kỹ năng cơ bản về phần mềm đồ họa SolidWorks để có thể tạo ra các bản vẽ 2D, 3D, bản vẽ lắp cũng như mô phỏng cấu tạo, hoạt động của các bộ phận, cụm chi tiết trong một số hệ thống cơ điện tử. Xây dựng các bản vẽ mạch điện nguyên lý và bản vẽ mạch in PCB sử dụng các phần mềm vẽ mạch điện.

**4. Mục tiêu:** Cung cấp các kiến thức, phương pháp và kỹ năng để người học có khả năng vẽ chi tiết 2D và mô hình 3D, tạo bản vẽ lắp ghép cũng như mô phỏng một cơ cấu cơ khí bằng phần mềm SolidWorks. Khả năng xây dựng mạch điện và tạo bản vẽ mạch in PCB tử bằng phần mềm vẽ mạch điện.

**5. Chuẩn đầu ra (CLOs):** Sau khi học xong học phần, người học có thể:

a) Xây dựng được chi tiết 2D và 3D.

b) Xây dựng bản vẽ lắp của một số cơ cấu máy.

c) Vận dụng các công cụ mô phỏng trong Solidworks để giải quyết một số bài toán chuyên ngành.

d) Xây dựng được mạch nguyên lý (Schematic) và mạch in (Layout) của các mạch điện cơ bản.

e) Biết cách làm việc độc lập hoặc theo nhóm và có khả năng tự học nâng cao trình độ.

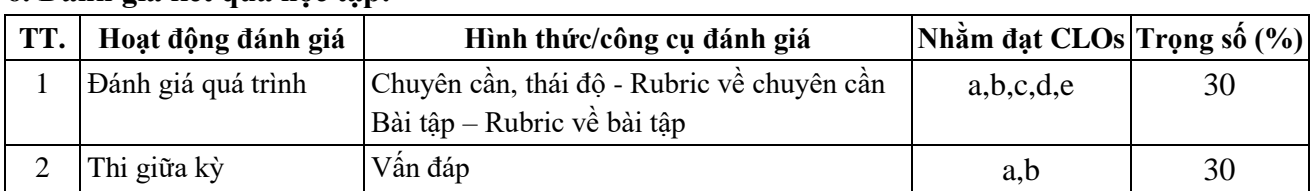

## **6. Đánh giá kết quả học tập:**

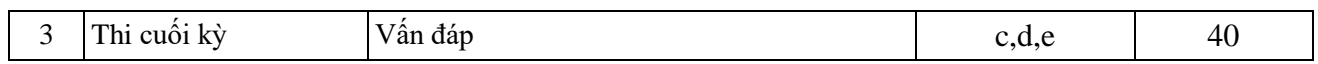

# **7. Tài liệu dạy học:**

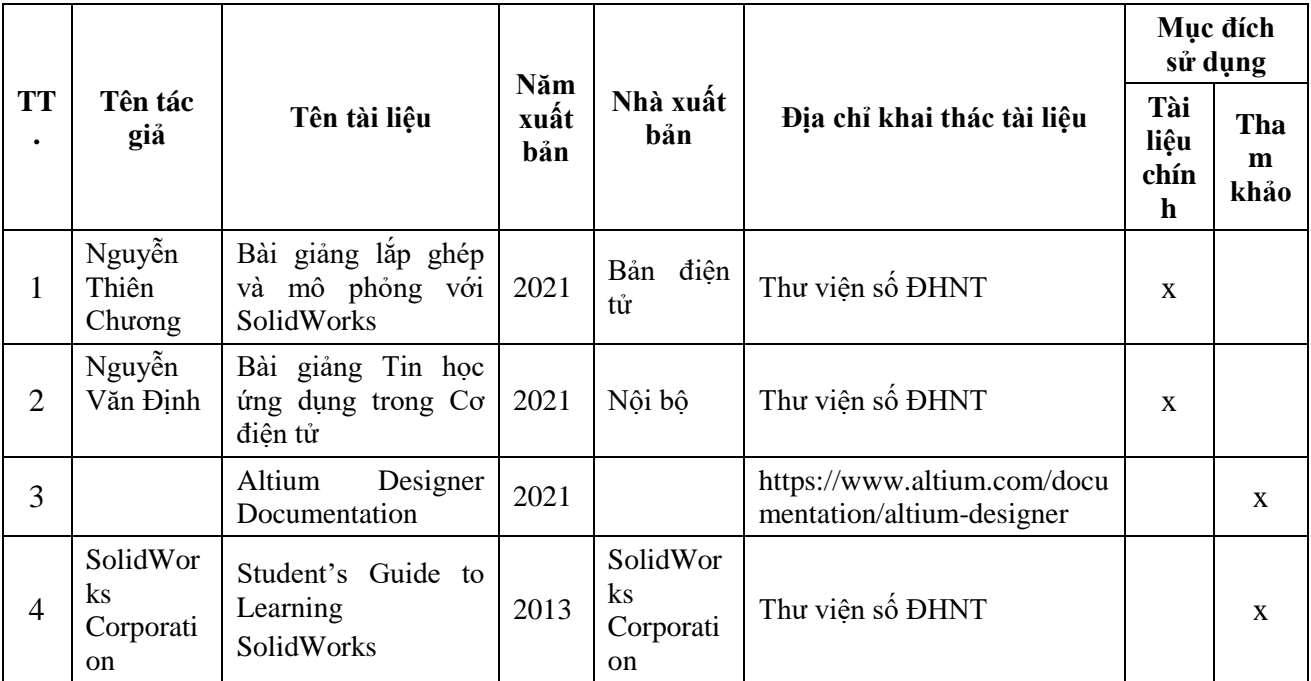

# **8. Kế hoạch dạy học:**

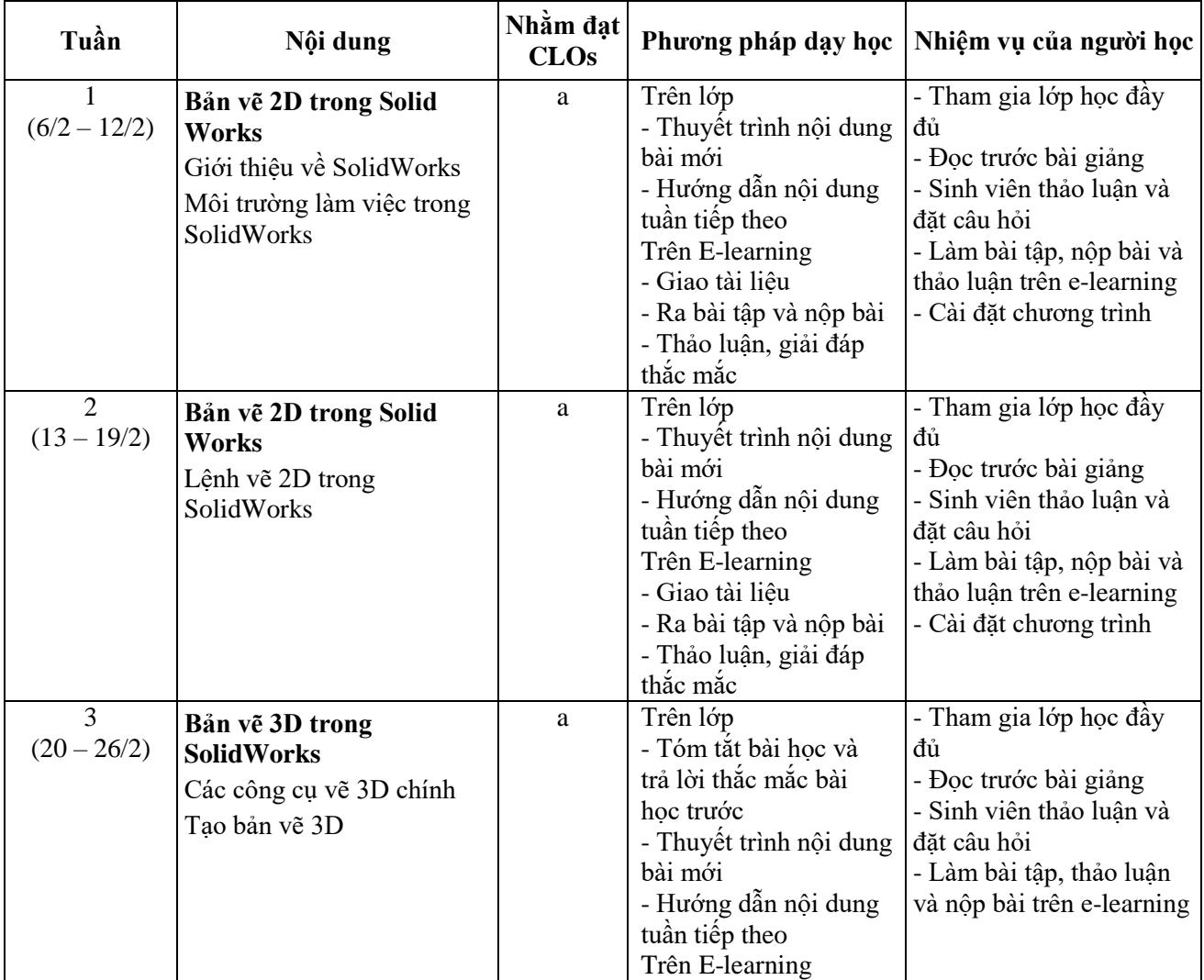

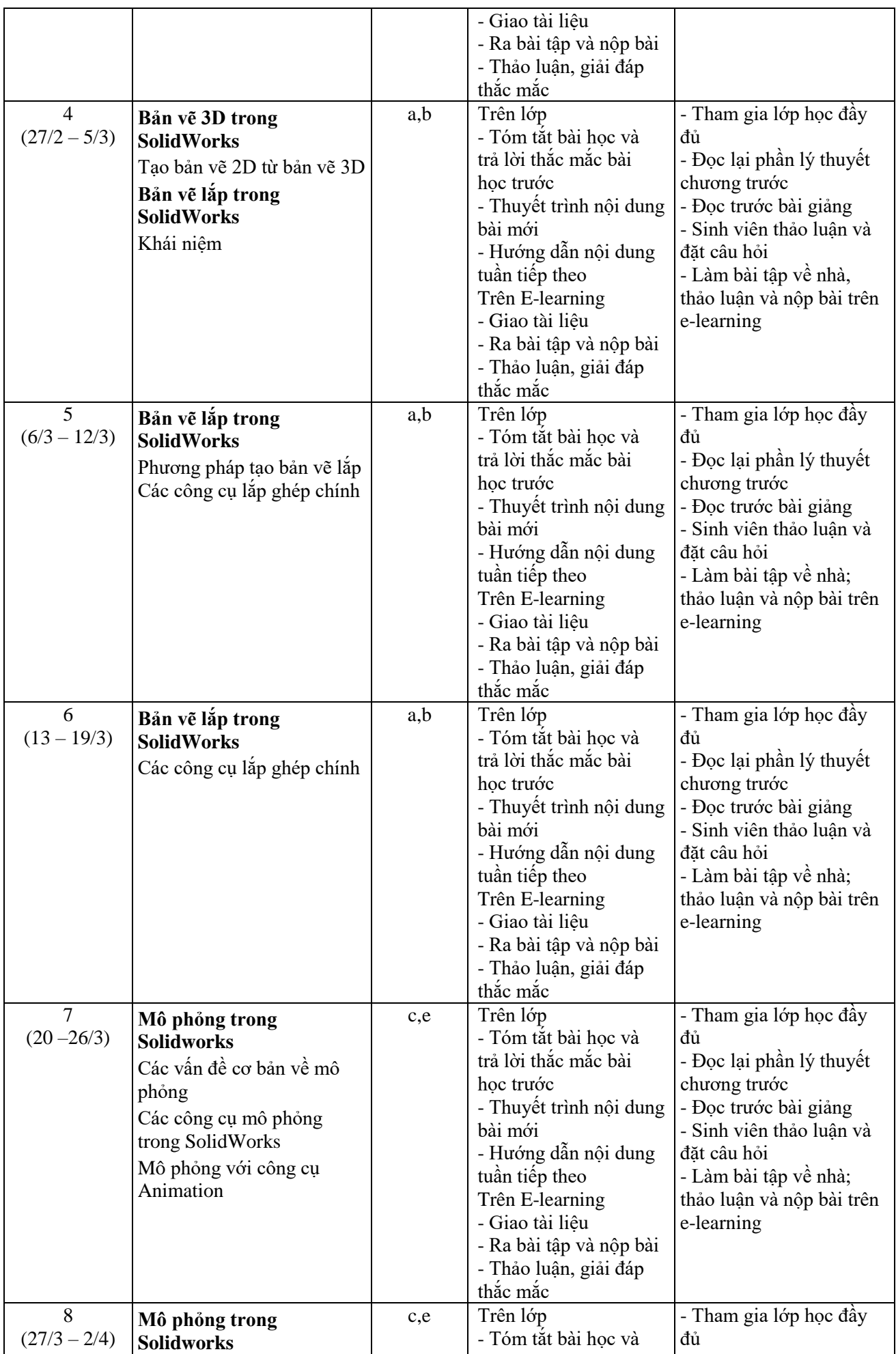

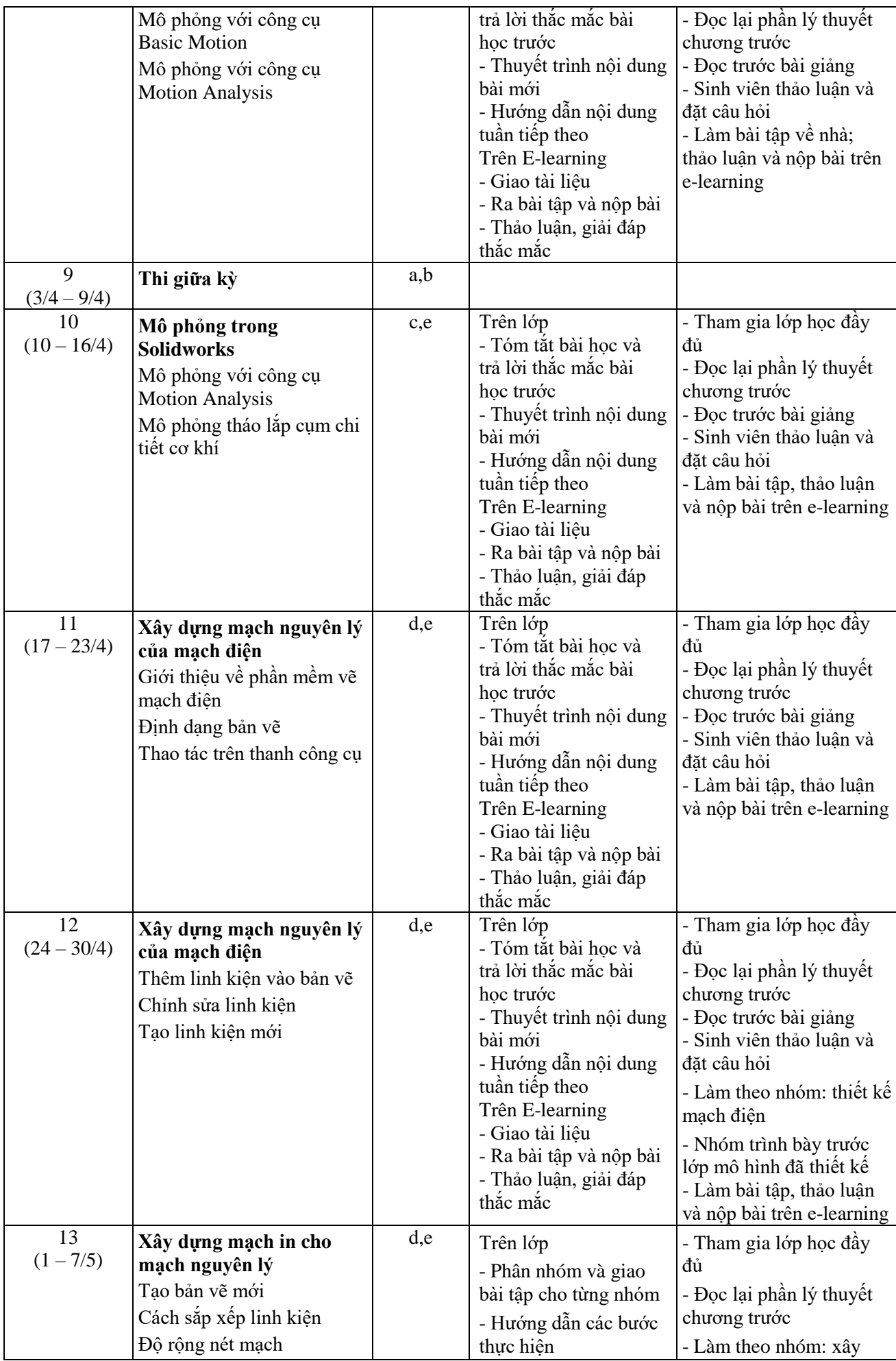

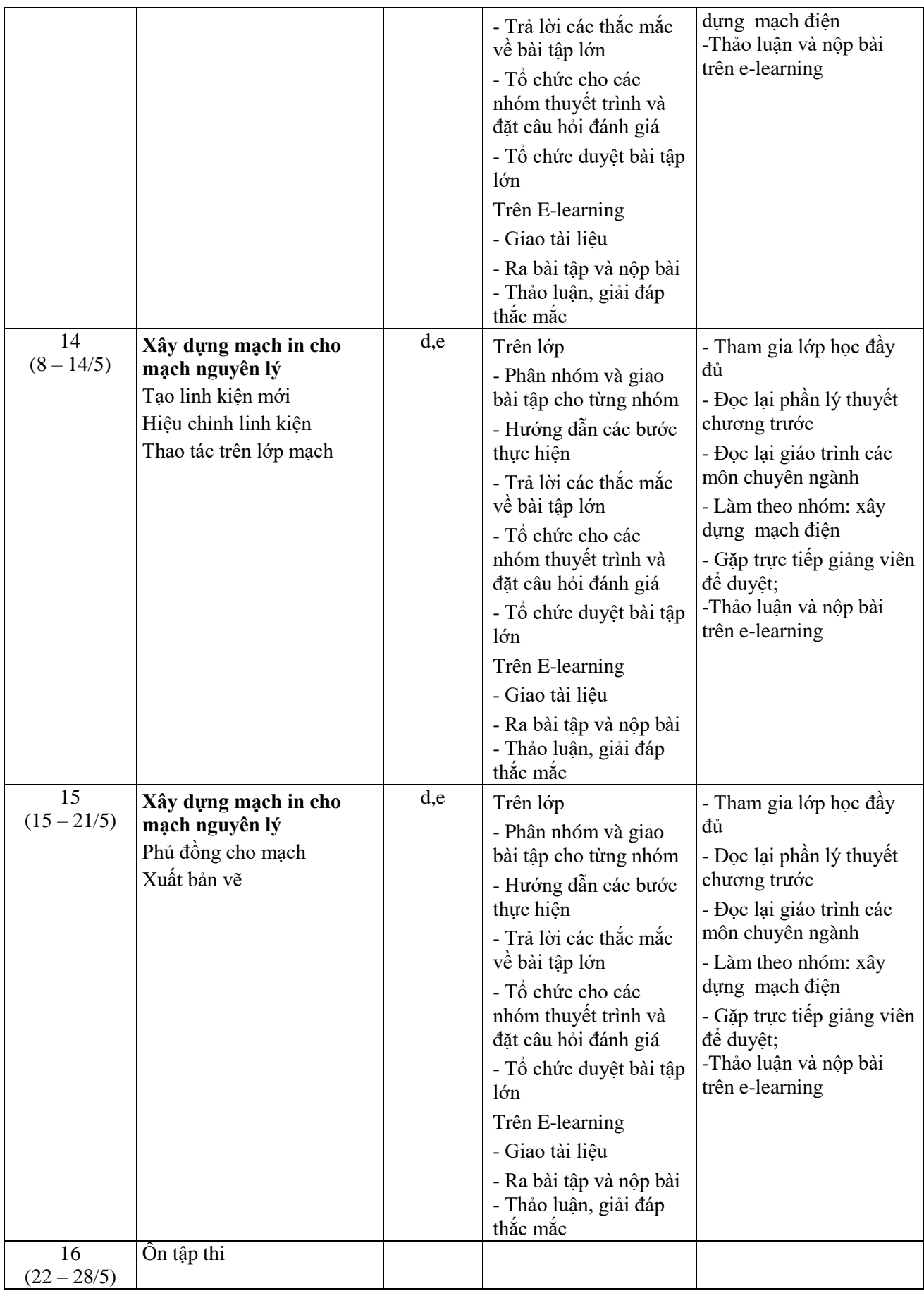

## **9. Yêu cầu đối với ngƣời học:**

*-* Thường xuyên cập nhật và thực hiện đúng kế hoạch dạy học, kiểm tra, đánh giá theo Đề cương chi tiết học phần trên hệ thống NTU E-learning lớp học phần;

- Thực hiện đầy đủ và trung thực các nhiệm vụ học tập, kiểm tra, đánh giá theo Đề cương chi tiết học phần và hướng dẫn của GV giảng dạy học phần;

- Tham gia đầy đủ các buổi học*.*

*Ngày cập nhật*: 2/5/2023

**GIẢNG VIÊN**<br> *(Ký và ghi họ tên)*<br> *CHỦ NHIỆM HỌC PHẦN*<br> *(Ký và ghi họ tên) (Ký và ghi họ tên) (Ký và ghi họ tên)*

**Nguyễn Thiên Chƣơng Nguyễn Thiên Chƣơng**

**TRƢỞNG BỘ MÔN** *(Ký và ghi họ tên)*

**Nguyễn Thiên Chƣơng**